# exercise.sty : a package to typeset exercises

Paul Pichaureau paul.pichaureau@nerim.net

August 27, 2010

#### Abstract

This package offers a simple environment to typeset exercises, and their questions, sub-questions, indications, answers and so on.

The layout of the exercises is fully customisable. Moreover, the answers of the exercise could be typeset immediately or later in the document.

# 1 Simple usage

This package defines two environments. The environment Exercise is used to typeset one exercise. For example, the following output:

Assume that the series  $\sum x_n$  satisfies

$$
\frac{x_{n+1}}{x_n} = 1 - \frac{b}{n} + \frac{\varepsilon(n)}{n}
$$

Exercise 1 Duhamel's Rule

where b is a real number and the function  $\varepsilon$  satisfies

$$
\lim_{n \to +\infty} \varepsilon(n) = 0.
$$

- 1. Show that if  $b < 1$ , then the series  $\sum x_n$  is divergent.
- 2. Show that if  $b > 1$ , then the series  $\sum x_n$  is convergent.
- 3. What happens to  $\sum x_n$  if  $b = 1$ ?

is obtained by the following code (the text has been cut to underscore the structure of the code):

```
\begin{Exercise}[title={Duhamel's Rule}]
  Assume...
   \Question Show that if $b < 1$...
   \Question Show that if $b > 1$...
   \Question What happens to if $b=1$?
\end{Exercise}
```
Up to three level of question are available, and a part level (between exercise and question) is implemented:

```
\begin{Exercise}[title={Example}]
    Assume...
    \ExePart
    \Question
      \subQuestion Show that...
      \subQuestion In this question...
        \subsubQuestion Show that...
        \subsubQuestion Conclude...
      \subQuestion Conclude.
    \Question Show that if $b > 1$...
    \ExePart
    \Question What happens to if $b=1$?
\end{Exercise}
```
The commands to typeset question, sub-question and sub-sub-question are Question, subQuestion, and subsubQuestion. The exercise is split in parts with the command ExePart.

The environment Exercise can be stared (no number is typeset). The options of these commands are described in section 3. The layout of exercises can be customised in many way: see section 4.

It is common to have a long list of exercise to typeset, and the usage of the Exercise environment could be cumbersome. Another environment is available: the ExerciseList environment.

**Ex. 2** — Discuss the convergence or divergence of  $\left[1+\sin\left(\frac{1}{an}\right)\right]^{bn}$  where a and b are two parameters. **Ex. 3** — Discuss the convergence or divergence of  $n^{\frac{(-1)^n}{n}} - 1$ . **Ex.** — Discuss the convergence or divergence of  $\frac{(-1)^n}{n+(-1)^n}$ . Answer (Ex. 3) —  $\lim_{n \to +\infty} \left[1 + \sin\left(\frac{1}{an}\right)\right]^{bn} = e^{\frac{b}{a}}$ 

```
\begin{ExerciseList}
   \Exercise[label={ex:two}] Discuss...
   \Exercise Discuss...
   \Exercise* Discuss...
    \Answer[ref={ex:two}] $...$
\end{ExerciseList}
```
This example show two new commands: \Exercise\* (for an exercise without number) and \Answer. These commands are explained in detail later in this document.

Of course, the \Question, \subQuestion, and \subsubQuestion hierarchy is also available in ExerciseList:

```
\begin{ExerciseList}
    \Exercise Discuss...
    \Exercise Let $u$...
      \Question ...
        \subQuestion ...
      \Question
    \Exercise What...
\end{ExerciseList}
```
# 2 Options of the package

Here we list the options of the package exercise.sty:

noexercise hide all the exercises of a document.

- noanswer hide all the answers of a document. The default behaviour is to show both the exercises and the answers.
- exerciseonly is a synonym of noanswer.

answeronly is a synonym of noexercise.

- nothing hide answers and exercises (synonym of noanswer and noexercise).
- answerdelayed save the answers instead of typeset them. The answers can be included later in the document with the command \shipoutAnswer. More precisely, the answers are stored in a vertical box. When \shipoutAnswer is encountered, this box is emptied and its contents is placed in the main vertical list. The answers defined later are placed in this emptied vertical box. In this way, you can have many group of answers in the same document.
- exercisedelayed saves the exercises instead of typeset them. The exercises can be included later with the command \shipoutExercise.
- lastexercise if no references is given for an answer, then the answer is supposed to refer to the last exercise (see section 3.1).

# 3 Commands

# 3.1 Exercises and answers

```
\begin{array}{r} {\text{begin}} \end{array} [\langle key \ val \ list \rangle] ... \end{array}\begin{array}{r} {\begin{array}{c} {\text{begin}} \end{array}} \end{array}
```
Exercise The Exercise environment is used to typeset just one exercise. We use the Exercise\* keyval package to give different informations about an exercise.

```
label=\{\langle string \rangle\}title=\{\langle string \rangle\}difficulty=\{\langle number \rangle\}origin=\{\langle string \rangle\}name=\{\langle string \rangle\}counter={\lbrace\langle counter\rangle\rbrace}number=\{\langle string \rangle\}
```
All these keys define commands that will be available later to typeset the exercise. They are all optional.

- label The label of the exercise. This label can be used later in cross-reference, or to link an answer to this exercise.
- title The title of the exercise. It will be available later with the command \ExerciseTitle.
- difficulty The difficulty of the exercise (a number). It will be available later with the counter \ExerciseDifficulty.
- origin The origin of the exercise. It will be available later with the command \ExerciseOrigin.
- name In document, exercises can have multiple denomination, like problem, exam, or even question. This key allows to change the denomination.
- counter Use the given counter to number this exercise. Here,  $\{\langle counter \rangle\}$  must be a pre-defined counter.
- number Use the given number for the exercise. In fact, this number is a string, so you can number the exercise with letters.

As an example, with the default definitions, the following code:

```
\begin{Exercise}[title={Euler's constant}, difficulty=2,
                 origin={P.Paelw}]
```
\end{Exercise}

will give

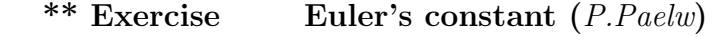

Problem It is possible to define different type of exercise. For example, you can define a Problem environment with the two lines:

> \newcounter{Problem} \newenvironment{Problem}{\begin{Exercise}[name={Problem}, counter={Problem}]}

{\end{Exercise}}

Anyway, all type of exercise will have the same layout in the document.

 $\begin{array}{c} \text{begin} \text{[key val list]} \dots \text{Answer}\end{array}$ 

Answer The Answer environment is used to typeset the answer of an exercise. To determine which the exercise this answer is attributed to, you can use the two following keys.

 $\mathbf{ref}=\{\langle string \rangle\}$ number= $\{\langle string \rangle\}$ 

This is the description of these keys:

ref a LAT<sub>E</sub>X reference. *Must* correspond to the label key of an exercise.

number if the answer refers to an exercise in another document, you can set the number of the exercise with this key. It is in fact a string.

If the package is loaded with the option lastexercise and if no ref and no number key is given, then the last exercise is taken as a reference for the answer. If no ref and no number key is given and the option lastexercise is not activated, a Package Warning is displayed.

```
\begin{ExerciseList}
   \text{Exercises}[\langle key \ val \ list \rangle]
   \text{Answer}[\langle key \ val \ list \rangle]\end{Exercise}
```
ExerciseList The ExerciseList environment is a convenience to typeset a list of small exercises. In ExerciseList, everything between two \Exercise or \Answer tags is interpreted as the body of an exercise (or an answer).

\Exercise\* \Answer

\Exercise The command \Exercise inside ExerciseList accepts the same keys than the Exercise environment. The command \Answer inside ExerciseList accepts the same keys than the Answer environment and behaves in the same way.

## 3.2 Parts and questions

 $\text{ExePart}(\text{key val list})$  $\text{ExePart*}[\text{key val list}]$ 

\ExePart It is common to split large exercise in parts: it is the purpose of the \ExePart \ExePart\* command. The keys title, name and difficulty are available for this command. For example, a non-numbered preliminary part is obtained with

\ExePart\*[name={Preliminary}]

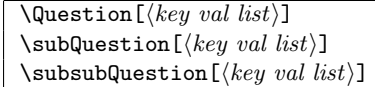

\Question These three commands define the hierarchy of questions. A \subsubQuestion \subQuestion \subsubQuestion cannot be preceded by a  $\Question$  or a  $\begin{array}{c} A \sub$ cannot be preceded by a \begin{Exercise}. If one of these cases is detected, a Package Error is displayed.

Two keys are available for these commands: title and difficulty.

#### \ExeText

\ExeText The text following this command has the same status that the first indications of the exercise. So, the next level of the hierarchy must be a \ExePart or a \Question.

## 3.3 Exercise selection

```
\{ \frac{\text{key } val \text{ list}}{\} }\ExerciseStopSelect
```
#### \ExerciseSelect

\ExerciseStopSelect A very basic exercise selection mechanism is provided. When \ExerciseSelect is used, an exercise is printed if and only if the value of its keys are within the values specified after \ExerciseSelect. For example, the following command

\ExerciseSelect{type={short}, difficulty={0,1}}

selects the short exercises of difficulties 0 and 1, whereas

```
\ExerciseSelect{label={exe1, exe10, exe11}}
```
selects the exercises with label exe1, exe10 and exe11.

## 3.4 Extra stuff

\marker The difficulty of an exercise is represented by a certain amount of stars. The \DifficultyMarker command \marker is used to typeset the difficulty of an exercise.

#### \marker<symbol><counter>

displays <symbol> repeated <counter> times. For example \marker\*2 gives \*\*, and  $\mark$ marker+{14} gives ++++++++++++++++

By default, the difficulty is symbolized by star. You can customise this by redefining the command \DifficultyMarker.

\listofexercices This command add a list of all the exercise in your document.

\ListOfExerciseInToc  $\text{ExerciseLevelInfoc}\{\text{level of exercises}\}$ 

\ListOfExerciseInToc If you prefer to display this list of exercises in the table of contents, then use \ExerciseLevelInToc the command \ListOfExerciseInToc.

> By default, the exercises appear in the table of content at the same level as the paragraphs. The command \ExerciseLevelInToc is used to customize this behaviour. For example with the command \ExerciseLevelInToc{subsection} the exercises will appear at the same level as the subsctions. Avalaible levels are: section, subsection, subsubsection, paragraph and subparagraph.

# 4 Customisation

# 4.1 Internationalisation

\ExerciseName \ExerciseListName \AnswerName \AnswerListName \ExePartName

\ExerciseListName \AnswerName \AnswerListName \ExePartName \ExePartListName

\ExerciseName These commands store various hard-wired string. \ExerciseListName is used in the ExerciseList environment: it is possibly an abbreviation of the word "Exercise".

Exercise.sty automatically detects the usage of babel and translate these terms in the language loaded... if I (the author) know the translation! As my skills in foreign language are quite weak, only English and French are currently supported.

If you sent me the translations in your language, I will be happy to add them in the package. Anyway, you can redefine these commands (with a \renewcommand). You must load the exercise package *after* babel to activate this option.

#### 4.2 Layout

## 4.2.1 Exercises, answers and parts

For the layout of the exercises, two levels of customisation are available. First, you can customise the way the informations will be typeset, and then you can customise the way these pieces of informations are typeset together.

```
\ExerciseHeaderTitle
\ExerciseHeaderDifficulty
\ExerciseHeaderOrigin
\ExerciseHeaderNB
```
\ExerciseHeaderDifficulty \ExerciseHeaderOrigin \ExerciseHeaderNB

\ExerciseHeaderTitle These commands are used to typeset the corresponding information: \ExerciseHeaderTitle corresponds to the title key,

\ExerciseHeaderDifficulty to the difficulty key, \ExerciseHeaderOrigin to the origin key and \ExerciseHeaderNB to the number of the exercise.

In these commands, you specify the fonts to use, the space around the information, some symbols (like dash or dot) you want to put here, and so on. If the key is not present in the definition of the exercise, then the corresponding part of the header will be emptied by the package.

For example the default definition of \ExerciseHeaderTitle is

#### \newcommand{\ExerciseHeaderTitle}{\quad---\quad\ExerciseTitle}

If an exercise has a title, then this title will be displayed preceded by an emdash (as you can see in exercise 1 of this document). If an exercise doesn't have a title, then this command is set to nothing (precisely to {}) during the exercise.

These commands can be redefined with a \renewcommand. You don't have to worry about the "undefinition" mechanism: the package manages that by itself.

## \ExerciseHeader \ExerciseListHeader

\ExerciseHeader When the layout of all the elements has been fixed, they are collected in the \ExerciseListHeader \ExerciseHeader command (or in \ExerciseListHeader). Here, you specify the way the different elements are mixed together.

The default definition of \ExerciseHeader is

## \newcommand{\ExerciseHeader}{\centerline{\textbf{\large \ExerciseName\ExerciseHeaderNB\ExerciseHeaderTitle \ExerciseHeaderOrigin\medskip}}}

which displays all the informations in a centered line, using a large bold default font.

\AnswerHeader \AnswerListHeader

\AnswerHeader The same mechanism is implemented for the answers. \AnswerHeader and \AnswerListHeader \AnswerListHeader specifies the way the header of answers are typeset. In the definition of these commands, you can use freely the informations of the related exercise. For example, this is the default definition of \AnswerHeader:

> \newcommand{\AnswerHeader}{\medskip\centerline{\textbf{ Answer of \ExerciseName\ \ExerciseHeaderNB}\smallskip}}

\ExePartHeaderTitle \ExePartHeaderDifficulty \ExePartHeaderNB \ExePartHeader \ExePartListHeader

\ExePartHeaderTitle The same kind of customisation is available for the \ExePart command: \ExePartHeaderDifficulty \ExePartHeaderNB \ExePartHeader \ExePartListHeader

8

\ExePartHeaderTitle, \ExePartHeaderDifficulty and \ExePartHeaderNB control the way the title (\ExePartTitle), the difficulty (\ExePartdifficulty) and the number (\theExePart) of the part are displayed.

These pieces are collected in the command \ExePartHeader or \ExePartListHeader.

## 4.2.2 Questions, sub-questions and sub-sub-questions

The layout of the questions is a little more rigid. Somehow, it can be customised.

\QuestionHeaderTitle \QuestionHeaderDifficulty \QuestionHeaderNB

\QuestionHeaderTitle These commands plays the same role that the corresponding command relating \QuestionHeaderDifficulty \QuestionHeaderNB to exercises. But here, no \QuestionHeader is defined. The subQuestion and subsubQuestion versions of these commands are also

All of these commands can be changed using \renewcommand.

\subQuestionHeaderTitle \subQuestionHeaderDifficulty \subQuestionHeaderNB

\subsubQuestionHeaderTitle 4.3 Lengths

defined.

\subsubQuestionHeaderDifficulty

\subsubQuestionHeaderNB<br>\Exesep

 $\Epsilon$   $\Epsilon$   $\Epsilon$   $\Epsilon$ \Exeleftmargin \Exerightmargin \Exelabelwidth \Exelabelsep

Exesep The ExerciseList environment is nothing more than a list environment. All Exetopsep Exeparsep the parameters of LATEX's lists are available. Please consult your favourite source of information to have the exact definitions of these lengths.

Exepartopsep

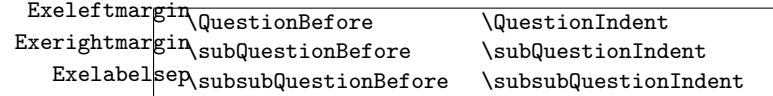

QuestionIndent subQuestionBefore subQuestionIndent subsubQuestionBefore subsubQuestionIndent

QuestionBefore Here, \QuestionBefore is the vertical space above \Question, and \QuestionIndent it the horizontal distance added to the margin in question. Same thing for \subQuestion and \subsubQuestion.

#### 4.4 The \renewcounter command

In a document, you will probably want to customise the way the Exercise counter will reseted. Strangely, it is impossible to redefined counter with L<sup>AT</sup>EX. There is no equivalent of the \renewcommand command for the counters.

\renewcounter We provide such an equivalent with the command \renewcounter.

#### $\text{`renewcounter}\{\text{`foo}\}\[\text{counter}\}]$

The \renewcounter command defines a new counter named foo. The counter is initialized to zero.

The optional argument  $[$ (*counter*)] causes the counter foo to be reset whenever the counter named in the optional argument is incremented.

If the counter foo was not previously defined, a IATEX error occurs.

# 5 Known problems

The commands \Question, \subQuestion, etc. are heavily based on list environment. These lists are hidden (I know it's bad!) to simplify the syntax of the source file (I think it's nice!).

In fact, every \Question is like the beginning of an environment, which is closed at the next \Question (the exact mechanism is a little bit more complicated).

Consequently it's dangerous to put questions inside environment. The following code will lead to an error:

```
\begin{Exercise}
    \begin{multicols}{2}
        \Question ...
        \Question ...
    \end{multicols}
\end{Exercise}
```
Of course, you can put entire exercise inside other environment (like minipage). The following code will work:

```
\begin{multicols}{2}
    \begin{Exercise}
        \Question ...
        \Question ...
    \end{Exercise}
\end{multicols}
```
\EndCurrentQuestion \EndCurrentsubQuestion \EndCurrentsubsubQuestion

\EndCurrentsubQuestion \EndCurrentsubsubQuestion

\EndCurrentQuestion If you really need to put some questions inside environment, you must use the command \EndCurrentQuestion just before ending the environment. This command ends the question's "environment". So, this code will work:

```
\begin{Exercise}
    \begin{multicols}{2}
        \Question ...
        \Question ...
        \EndCurrentQuestion
    \end{multicols}
\end{Exercise}
```
In ExerciseList environment, the command \Exercise shouldn't be followed by an empty line.

# Change History

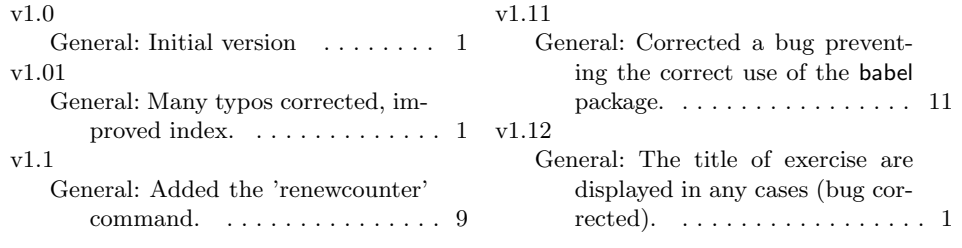

# 6 Implementation

# 6.1 Package options

This part deals with the package options. Nothing more than an affair of boolean.

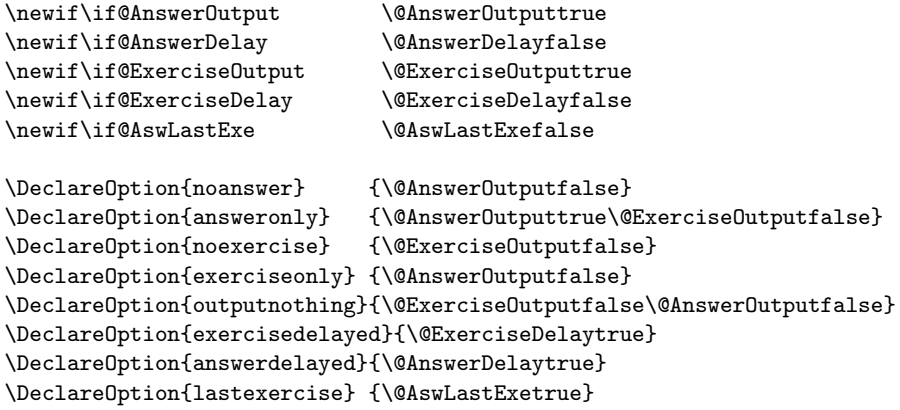

The following option, which displays the exercise label in margin, is not implemented yet.

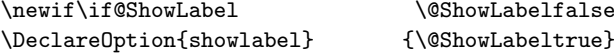

\ProcessOptions

The only required package are keyval and ifthen.

```
\RequirePackage{keyval, ifthen}
```
# 6.2 Customisation

# 6.2.1 Internationalisation

```
\def\listexercisename{List of exercises}%
\def\ExerciseName{Exercise}%
\def\AnswerName{Answer of exercise}%
\def\ExerciseListName{Ex.}%
\def\AnswerListName{Answer}%
\def\ExePartName{Part}%
\def\ArticleOf{of\ }%
\@ifpackageloaded{babel}{
\addto{\captionsfrenchb}{
  \def\listexercisename{Liste des exercices}%
  \def\ExerciseName{Exercice}%
  \def\AnswerName{Solution de l'exercice}%
  \def\ExerciseListName{Ex.}%
  \def\AnswerListName{Solution}%
  \def\ExePartName{Partie}%
}
\addto{\captionsspanish}{
  \def\listexercisename{\'{I}ndice de \es@uclc Eejercicios}%
  \def\ExerciseName{Ejercicio}%
  \def\AnswerName{Soluci\'on del ejercicio}%
  \def\ExerciseListName{Ej.}%
  \def\AnswerListName{Soluci\'on}%
  \def\ExePartName{Parte}%
 \def\ArticleOf{del\ }%
 }
\addto\captionsitalian{%
  \def\listexercisename{Indice degli esercizi}
  \def\ExerciseName{Esercizio}%
  \def\AnswerName{Soluzione dell'esercizio}%
  \def\ExerciseListName{Es.}%
  \def\AnswerListName{Soluzione}%
  \def\ExePartName{Parte}%
}
}{}
```
#### 6.2.2 Layout

First a bunch of length definitions.

```
\newlength{\Exesep}
\setlength{\Exesep}{1\baselineskip}
\newlength{\Exetopsep}
\setlength{\Exetopsep}\z@
\newlength{\Exeparsep}
\setlength{\Exeparsep}{\parskip}
\newlength{\Exepartopsep}
\setlength{\Exepartopsep}\z@
\newlength{\Exeleftmargin}
\setlength{\Exeleftmargin}\z@
\newlength{\Exerightmargin}
\setlength{\Exerightmargin}\z@
```

```
\newlength{\Exelabelwidth}
   \setlength{\Exelabelwidth}\z@
   \newlength{\Exelabelsep}
   \setlength{\Exelabelsep}\z@
   \newlength{\ExerciseBefore}
   \setlength{\ExerciseBefore}{0em}
   \newlength{\QuestionBefore}
   \setlength{\QuestionBefore}{.25em}
  \newlength{\subQuestionBefore}
   \setlength{\subQuestionBefore}{0em}
   \newlength{\subsubQuestionBefore}
   \setlength{\subsubQuestionBefore}{0em}
   \newlength{\QuestionIndent}
   \setlength{\QuestionIndent}{3em}
   \newlength{\subQuestionIndent}
   \setlength{\subQuestionIndent}{2em}
   \newlength{\subsubQuestionIndent}
   \setlength{\subsubQuestionIndent}{2.5em}
Now the counters
   \newcounter{Exercise}
   \gdef\@ExerciseCounter{Exercise} %default exercise counter
   \newcounter{ExePart}[Exercise]
   \newcounter{Question}[Exercise]
   \newcounter{subQuestion}[Question]
   \newcounter{subsubQuestion}[subQuestion]
Presentation of these labels in cross references
   \renewcommand{\theExercise}{\arabic{\@ExerciseCounter}}
  \verb|\remewcommand{{\th}et}{{\rm \char'136}ll\verb|m}{{\rm\char'136}ll\verb|m}{{\rm\char'136}ll\verb|m}{{\rm\char'136}ll\verb|m}{{\rm\char'136}ll\verb|m}{{\rm\char'136}ll\verb|m}{{\rm\char'136}ll\verb|m}{{\rm\char'136}ll\verb|m}{{\rm\char'136}ll\verb|m}{{\rm\char'136}ll\verb|m}{{\rm\char'136}ll\verb|m}{{\rm\char'136}ll\verb|m}{{\rm\char'136}ll\verb|m}\verb+\renewcommand{{\theQuestion}{\arabic{Question}}\renewcommand{\thesubQuestion}{\alph{subQuestion}}
   \renewcommand{\thesubsubQuestion}{\roman{subsubQuestion}}
For internal purposes
  \newcounter{savedQuestion}
   \newcounter{savedsubQuestion}
   \newcounter{savedsubsubQuestion}
The \marker command.
       \def\marker#1#2{\@tempcnta#2\whiledo{\@tempcnta>0}{#1\advance
                 \@tempcnta by -1 }}
Symbol used to indicate the difficulty of an exercise or a question
   \def\DifficultyMarker{*}
Presentation of informations in the header of exercises
  \newcommand{\ExerciseHeaderTitle}{\qquad \ExerciseTitle}
   \newcommand{\ExerciseHeaderConcours}{\ExerciseConcours}
   \newcommand{\ExerciseHeaderAnnee}{\ \ExerciseAnnee}
   \newcommand{\ExerciseHeaderDifficulty}{\theExerciseDifficulty\ }
   \newcommand{\ExerciseHeaderOrigin}{%
```

```
\ ({\usefont{\encodingdefault}{\rmdefault}{m}{it}\ExerciseOrigin})}
\newcommand{\ExerciseHeaderNB}{\theExercise}
\newcommand{\ExerciseHeaderLabel}{\fbox{\textsc{\ExerciseLabel}}}
```
The header itself

```
\newcommand{\ExerciseHeader}{\centerline{%
\textbf{\large\ExerciseHeaderDifficulty\ExerciseName\ %
\ExerciseHeaderNB\ExerciseHeaderTitle\ExerciseHeaderOrigin}}\medskip}
```
The header of exercise in ExerciseList environment

```
\newcommand{\ExerciseListHeader}{\ExerciseHeaderDifficulty%
\textbf{\ExerciseListName\ \ExerciseHeaderNB%
\ --- \ \ExerciseHeaderTitle}%
\ExerciseHeaderOrigin\ignorespaces}
```
Presentation of informations in the header of ExePart

```
\newcommand{\ExePartHeaderNB}{\ \theExePart}
\newcommand{\ExePartHeaderTitle}{\quad --- \quad {\ExePartTitle}}
\newcommand{\ExePartHeaderDifficulty}{\theExePartDifficulty\ }
```
The header of ExePart

```
\newcommand{\ExePartHeader}{%
\medskip\centerline{\emph{\large\ExePartHeaderDifficulty\ExePartName%
\ExePartHeaderNB\ExePartHeaderTitle}}}
\newcommand{\ExePartListHeader}{\bigskip%
\emph{\ExePartHeaderDifficulty\ExePartName%
\ExePartHeaderNB\ExePartHeaderTitle}\par\medskip}
```
Presentation of Questions

```
\newcommand{\QuestionNB}{\arabic{Question}.\ }
\newcommand{\QuestionHeaderTitle}{\emph{(\QuestionTitle)}\ }
\newcommand{\QuestionHeaderDifficulty}{\theQuestionDifficulty\ }
\newcommand{\theQuestionDifficulty}{\marker{\DifficultyMarker}%
{\QuestionDifficulty}}
\newcommand{\subQuestionNB}{\alph{subQuestion})}
\newcommand{\subQuestionHeaderTitle}{\emph{(\subQuestionTitle)}\ }
\newcommand{\subQuestionHeaderDifficulty}{\thesubQuestionDifficulty\ }
\newcommand{\subQuestionHeader}{\subQuestionHeaderDifficulty%
    \subQuestionNB)\ \emph{\subQuestionHeaderTitle}}
\newcommand{\thesubQuestionDifficulty}{\marker{\DifficultyMarker}%
{\subQuestionDifficulty}}
\verb+\newcommand{\xsubQuestionNB}+{\roman{subQuestion}- - +\newcommand{\subsubQuestionHeaderTitle}{\emph{(\subsubQuestionTitle)}\ }
\newcommand{\subsubQuestionHeaderDifficulty}{\thesubsubQuestionDifficulty\ }
\newcommand{\subsubQuestionHeader}{\subsubQuestionHeaderDifficulty%
   \subsubQuestionNB \emph{\subsubQuestionHeaderTitle} --}
\newcommand{\thesubsubQuestionDifficulty}{%
\label{thm:main} $$\max \er{\DifficultyMarker} {\subSubSubQuestionDifficulty}}
```
# 6.3 Macros definition

```
\newcount\@QuestionLevel \@QuestionLevel=0
```

```
\newcommand{\the@QuestionLevel}{\number\@QuestionLevel}
\newbox\@Exercisebox
\newbox\all@Exercisebox
\newbox\temp@Exercisebox
\newbox\all@Answerbox
\newbox\temp@Answerbox
\newif\if@echapq \@echapqfalse
\newif\if@Answer \@Answerfalse
\def\termineliste#1{\global\@echapqfalse%
\whiledo{\@QuestionLevel>#1}%
{\ifnum\@QuestionLevel=\colonnesLevel\end{multicols}\colonnesLevel=-10\fi%
\end{list}\advance\@QuestionLevel by -1}%
\ifnum\@QuestionLevel=\colonnesLevel\end{multicols}\colonnesLevel=-10\fi}
```
#### 6.3.1 Definition of Exercise

The keyval package is used to specify various information about an exercise.

```
\newif\if@ExeTitle \@ExeTitlefalse
\neqif@ExeConcours
\newif\if@ExeAnnee \@ExeAnneefalse
\newif\if@ExeReName<br>\global\newcount\ExerciseDifficulty \ExerciseDifficulty=0
\qquad\newif\if@ExeDifficulty \@ExeDifficultyfalse
\newif\if@ExeOrigin \@ExeOriginfalse
\newif\if@ExeType \@ExeTypefalse
\newif\if@ExeLabel<br>\newif\if@ExeNB<br>\@ExeNBfalse
\neq%
\def\theExerciseDifficulty{\marker{\DifficultyMarker}{\ExerciseDifficulty}}
\frac{9}{2}\define@key{PPExercise}{title}%
{\global\@ExeTitletrue\gdef\ExerciseTitle{#1}}
\define@key{PPExercise}{concours}%
{\global\@ExeConcourstrue\gdef\ExerciseConcours{#1}}
\define@key{PPExercise}{annee}%
{\global\@ExeAnneetrue\gdef\ExerciseAnnee{#1}}
\define@key{PPExercise}{difficulty}%
{\global\@ExeDifficultytrue\global\ExerciseDifficulty=\number#1}
\define@key{PPExercise}{name}%
{\global\@ExeReNametrue\gdef\@ExerciseName{#1}}
\define@key{PPExercise}{origin}%
{\global\@ExeOrigintrue\gdef\ExerciseOrigin{#1}}
\define@key{PPExercise}{type}%
{\global\@ExeTypetrue\gdef\ExerciseType{#1}}
\define@key{PPExercise}{counter}%
{\gdef\@ExerciseCounter{#1}}
\define@key{PPExercise}{label}%
{\global\@ExeLabeltrue\gdef\ExerciseLabel{#1}\gdef\ExerciseTrueLabel{#1}}
\define@key{PPExercise}{number}%
{\global\@ExeNBtrue\gdef\ExerciseLocalNB{#1}}
```

```
\define@key{PPExercise}{class}%
{\gdef\ExerciseClass{#1}}
%
\newif\if@ExeStared
\newif\if@staredpb
\newif\if@staredpart
\newif\if@renamepart
%
\@ExeStaredfalse
\@staredpbfalse
\@staredpartfalse
\@renamepartfalse
%
\def\@InitExe{\@savemathindent\global\@echapqfalse%
\gdef\ExerciseTitle{}%
\gdef\ExerciseConcours{}%
\gdef\ExerciseAnnee{}%
\gdef\@ExerciseName{}%
\gdef\ExerciseOrigin{}%
\gdef\ExerciseType{}%
\gdef\ExerciseTrueLabel{}%
\global\ExerciseDifficulty=0%
\global\@ExeTitlefalse%
\global\@ExeConcoursfalse%
\global\@ExeAnneefalse%
\global\@ExeReNamefalse%
\global\@ExeDifficultyfalse%
\global\@ExeOriginfalse%
\global\@ExeTypefalse%
\global\@ExeNBfalse%
\gdef\@ExerciseCounter{Exercise}%
\setcounter{ExePart}{0}%
\setcounter{Question}{0}%
\global\@ExeLabelfalse%
}
%
\def\@getExerciseInfo{%
\if@ExeReName\def\ExerciseName{\@ExerciseName}\fi%
\if@ExeTitle\else\def\ExerciseHeaderTitle{}\fi%
\if@ExeConcours\else\def\ExerciseHeaderConcours{}\fi%
\if@ExeAnnee\else\def\ExerciseHeaderAnnee{}\fi%
\if@ExeOrigin\else\def\ExerciseHeaderOrigin{}\fi%
\if@ExeType\else\def\ExerciseHeaderType{}\fi%
\if@ExeLabel\else\def\ExerciseHeaderLabel{}\fi%
\if@ExeDifficulty\else\def\ExerciseHeaderDifficulty{}\fi%
\if@ExeStared\def\ExerciseHeaderNB{}\fi%
\if@ExeNB\def\theExercise{\ExerciseLocalNB}\fi%
\if@ExeLabel\label{\ExerciseLabel}
%%\recordExerciseLabel{\ExerciseLabel}
\fi%
```

```
}
  %
  \def\refstepExecounter{\if@ShipThisExercise\if@ExeStared\else\if@ExeNB\else%
  \refstepcounter{\@ExerciseCounter}\fi\fi\fi}
  %
  \def\recordExerciseLabel#1{\@bsphack
    \protected@write\@auxout{}%
           {\string\newlabel{PP#1}{{\@AnswerHeaderRef}{\thepage}}}%
    \@esphack}
  %
  \def\@BeginExeBox{\global\setbox\@Exercisebox\vbox\bgroup}
  \def\@EndExeBox{\egroup\if@Answer\if@AnswerOutput\@DelayAnswerBox\fi%
  \else\if@ExerciseOutput\@DelayExerciseBox\fi\fi}
  %
  \def\@DelayAnswerBox{%
  \if@ShipThisExercise\if@AnswerDelay\global\setbox\temp@Answerbox%
  \vbox{\unvbox\all@Answerbox\vskip\Exesep\unvbox\@Exercisebox\vskip\z@}%
  \global\setbox\all@Answerbox\copy\temp@Answerbox%
  \else\unvbox\@Exercisebox\fi\fi}
  %
  \def\@DelayExerciseBox{\if@ShipThisExercise\if@ExerciseDelay%
  \global\setbox\temp@Exercisebox%
  \vbox{\unvbox\all@Exercisebox\vskip\Exesep\unvbox\@Exercisebox\vskip\z@}%
  \global\setbox\all@Exercisebox\copy\temp@Exercisebox%
  \else\unvbox\@Exercisebox\fi\fi}
  \frac{9}{4}\newcommand{\shipoutAnswer}{\if@AnswerOutput\unvbox\all@Answerbox\fi}
  \newcommand{\shipoutExercise}{\if@ExerciseOutput\unvbox\all@Exercisebox\fi}
The commands for the Exercise environment.
  \def\beginExerciseEnv{\@InitExe\@ifnextchar[\@@ExeEnv{\@@ExeEnv[]}}%]
  %
  \def\@@ExeEnv[#1]{\setkeys{PPExercise}{#1}%
  \global\@Answerfalse\@BeginExeBox\@@@ExeEnv}
  %
  \newcommand{\@@@ExeEnv}{%
      \@selectExercise%{\ExerciseTrueLabel}
      \@QuestionLevel1
      \refstepExecounter
```

```
17
```
\def\ExerciseCmd{\@InitExe\@ifstar{\global\@ExeStaredtrue\@ExeCmd}%

\addcontentsline{\ext@exercise}{\toc@exercise}{\ExerciseName\

\begingroup\@getExerciseInfo\ExerciseHeader

\theExercise\ \expandafter{\itshape \ExerciseTitle}\hspace{.66em}}

\def\endExerciseEnv{\termineliste{1}\@EndExeBox} The commands for exercise within ¡ExerciseList¿ environment

{\global\@ExeStaredfalse\@ExeCmd}}

\endgroup}

 $\frac{9}{6}$ %

```
%
\def\@ExeCmd{\@ifnextchar[\@@ExeCmd{\@@ExeCmd[]}}%] for emacs
%
\def\@@ExeCmd[#1]{\setkeys{PPExercise}{#1}\@@@ExeCmd}
%
\newcommand{\@@@ExeCmd}{%
    \ifnum\@QuestionLevel=0
      \advance \@QuestionLevel by 1
      \begin{list}{\@getExerciseInfo\ExerciseListHeader}%
{\partopsep\Exepartopsep \labelsep\Exelabelsep \itemsep \Exesep%
\parsep\Exeparsep \topsep\Exetopsep \labelwidth\Exelabelwidth%
\leftmargin\Exeleftmargin \rightmargin\Exerightmargin}
    \else
      \termineliste{1}\@EndExeBox
    \left\{ \frac{f}{f} \right\}\@selectExercise %{\ExerciseTrueLabel}
    \global\@Answerfalse\@BeginExeBox\refstepExecounter%
    \addcontentsline{\ext@exercise}{\toc@exercise}{\ExerciseName\
        \theExercise\ \expandafter{\itshape \ExerciseTitle}\hspace{.66em}}
    \item\ignorespaces
}
%
\def\defineExePartInEnv{\def\@ExePartHeader{\ExePartHeader}}
\def\defineExePartInList{\def\@ExePartHeader{\ExePartListHeader}}
\def\defineExerciseEnv{%
    \defineExePartInEnv
    \renewenvironment{Exercise}{\global\beginExerciseEnv}%
{\@ExeStaredfalse\endExerciseEnv}
    \renewenvironment{Exercise*}{\global\@ExeStaredtrue\beginExerciseEnv}%
{\@ExeStaredfalse\endExerciseEnv}
}
\newenvironment{Exercise}{}{}
\newenvironment{Exercise*}{}{}
%
\def\defineExerciseCmd{\def\Exercise{\ExerciseCmd}}
%
\renewcommand{\Exercise}{}
%
\defineExerciseEnv
%
\def\beginExerciseListEnv{\defineExerciseCmd\defineAnswerCmd%
\defineExePartInList}
%
\def\endExerciseListEnv{\termineliste{1}\@EndExeBox\termineliste{0}%
\defineExerciseEnv\defineAnswerEnv}
%
\verb+\newenvironment{ExerciseList}{{\begin{array}{c} \verb+backEnv+}{{\end{array}}!}
```
6.3.2 Definition of questions

```
\def\QuestionTitle{}
\newif\if@QuestionTitle \@QuestionTitlefalse
\global\newcount\QuestionDifficulty \QuestionDifficulty=0
\newif\if@QuestionDifficulty \@QuestionDifficultyfalse
%
\define@key{PPQuestion}{title}{%
\global\@QuestionTitletrue\gdef\QuestionTitle{#1}}
\define@key{PPQuestion}{difficulty}{%
\global\@QuestionDifficultytrue\global\QuestionDifficulty=\number#1}
%
\def\@InitQuestion{\nopagebreak
\gdef\QuestionTitle{}%
\global\QuestionDifficulty=0%
\global\@QuestionTitlefalse%
\global\@QuestionDifficultyfalse}
%
\def\@getQuestionInfo{%
\if@QuestionTitle\else\def\QuestionHeaderTitle{}\fi
\if@QuestionDifficulty\else\def\QuestionHeaderDifficulty{}\fi
}
%
\def\EndCurrentQuestion{\termineliste{1}}
%
\def\Question{\@InitQuestion\@ifnextchar[\@@Question{\@@Question[]}}%]
%
\def\@@Question[#1]{\setkeys{PPQuestion}{#1}\@@@Question}
%
\def\@QuestionHeader{\item[{\makebox[0cm][r]{\begingroup\@getQuestionInfo%
\QuestionHeaderDifficulty\QuestionNB\endgroup}}]%
\begingroup\@getQuestionInfo\QuestionHeaderTitle\endgroup\ignorespaces}
\newcommand{\@@@Question}{%
   \ifnum\@QuestionLevel=1
    \advance \@QuestionLevel by 1
    \begin{list}{}{\leftmargin \QuestionIndent
            \partopsep0pt \parsep\parskip \topsep \QuestionBefore
            \itemsep \QuestionBefore \labelwidth 2em
            \labelsep .33em
            \usecounter{Question}}
        \if@echapq
          \setcounter{Question}{\value{savedQuestion}}\global\@echapqfalse
        \fi
        \refstepcounter{Question}
        \@restoremathindent
        \@decalemathindent{\QuestionIndent}
        \@QuestionHeader
   \else
     \ifnum\@QuestionLevel=2
          \refstepcounter{Question}
          \@QuestionHeader
     \else
```

```
\ifnum\@QuestionLevel>2
       \termineliste{2}
       \refstepcounter{Question}
       \@QuestionHeader
     \else
     \PackageError{exercise}{You don't respect the hierarchy of
         questions}{Verify the Question}
     \eta\fi
\fi
}
```
6.3.3 Definition of sub-questions and sub-sub-questions

Here a good factorization is possible, but I prefer readibility over efficacity.

```
\def\subQuestionTitle{}
\newif\if@subQuestionTitle\@subQuestionTitlefalse
\global\newcount\subQuestionDifficulty\subQuestionDifficulty=0
\newif\if@subQuestionDifficulty\@subQuestionDifficultyfalse
\frac{9}{6}\define@key{PPsubQuestion}{title}{%
\gdef\subQuestionTitle{#1}\global\@subQuestionTitletrue}
\define@key{PPsubQuestion}{difficulty}{%
\global\@subQuestionDifficultytrue\global\subQuestionDifficulty=\number#1}
%
\def\@InitsubQuestion{\gdef\subQuestionTitle{}%
\global\subQuestionDifficulty=0%
\global\@subQuestionTitlefalse%
\global\@subQuestionDifficultyfalse}
%
\def\@getsubQuestionInfo{%
\if@subQuestionTitle\else\def\subQuestionHeaderTitle{}\fi
\if@subQuestionDifficulty\else\def\subQuestionHeaderDifficulty{}\fi
}
%
\def\EndCurrentsubQuestion{\termineliste{2}}
%
\def\subQuestion{\@InitsubQuestion%
\@ifnextchar[\@@subQuestion{\@@subQuestion[]}}%]
\def\@@subQuestion[#1]{\setkeys{PPsubQuestion}{#1}\@@@subQuestion}
%
\def\@subQuestionHeader{\item[{\makebox[0cm][r]%
{\begingroup\@getsubQuestionInfo\subQuestionHeaderDifficulty%
\subQuestionNB\endgroup}}]%
\begingroup\@getsubQuestionInfo\subQuestionHeaderTitle\endgroup%
\ignorespaces}
\newcommand{\@@@subQuestion}{%
    \ifnum\@QuestionLevel=2
    \advance \@QuestionLevel by 1
    \begin{list}{}{\leftmargin \subQuestionIndent
```

```
\partopsep0pt \parsep\parskip \topsep \subQuestionBefore
            \itemsep \subQuestionBefore \labelwidth 2em
            \labelsep .33em
            \usecounter{subQuestion}}
        \if@echapq
          \setcounter{subQuestion}{\value{savedsubQuestion}}%
          \global\@echapqfalse
        \fi
        \refstepcounter{subQuestion}
        \@restoremathindent
        \@decalemathindent{\subQuestionIndent}
        \@subQuestionHeader
   \else
     \ifnum\@QuestionLevel=3
          \refstepcounter{subQuestion}
          \@subQuestionHeader
     \else
     \ifnum\@QuestionLevel>3
       \termineliste{3}
       \refstepcounter{subQuestion}
       \@subQuestionHeader
     \else
     \PackageError{exercise}{You don't respect the hierarchy of
         subQuestion}{Verify the subQuestion}
     \fi
   \fi
\fi
}
%
\def\subsubQuestionTitle{}
\newif\if@subsubQuestionTitle\@subsubQuestionTitlefalse
\global\newcount\subsubQuestionDifficulty\subsubQuestionDifficulty=0
\newif\if@subsubQuestionDifficulty\@subsubQuestionDifficultyfalse
%
\define@key{PPsubsubQuestion}{title}{%
\gdef\subsubQuestionTitle{#1}\global\@subsubQuestionTitletrue}
\define@key{PPsubsubQuestion}{difficulty}{%
\global\@subsubQuestionDifficultytrue%
\global\subsubQuestionDifficulty=\number#1}
%
\def\@InitsubsubQuestion{\gdef\subsubQuestionTitle{}%
\global\subsubQuestionDifficulty=0%
\global\@subsubQuestionTitlefalse%
\global\@subsubQuestionDifficultyfalse}
%
\def\@getsubsubQuestionInfo{%
\if@subsubQuestionTitle\else\def\subsubQuestionHeaderTitle{}\fi
\if@subsubQuestionDifficulty\else\def\subsubQuestionHeaderDifficulty{}\fi
}
```

```
%
```

```
\def\EndCurrentsubsubQuestion{\termineliste{3}}
\def\subsubQuestion{\@InitsubsubQuestion%
\@ifnextchar[\@@subsubQuestion{\@@subsubQuestion[]}}%]
\def\@@subsubQuestion[#1]{\setkeys{PPsubsubQuestion}{#1}\@@@subsubQuestion}
%
\def\@subsubQuestionHeader{\item[{\makebox[0cm][r]%
{\begingroup\@getsubsubQuestionInfo\subsubQuestionHeaderDifficulty%
\subsubQuestionNB\endgroup}}]%
\verb+\begin{sub@}{\begin{subarray}{c} \hbox{\texttt{def}} \\\hbox{\texttt{def}} \\\hbox{\\ignorespaces}
\newcommand{\@@@subsubQuestion}{%
     \ifnum\@QuestionLevel=3
     \advance \@QuestionLevel by 1
     \begin{list}{}{\leftmargin \subsubQuestionIndent
                \partopsep0pt \parsep\parskip \topsep \subsubQuestionBefore
                \itemsep \subsubQuestionBefore \labelwidth 2em
                \labelsep .33em
                \usecounter{subsubQuestion}}
           \if@echapq
             \setcounter{subsubQuestion}{\value{savedsubsubQuestion}}%
             \global\@echapqfalse
           \fi
           \refstepcounter{subsubQuestion}
           \@restoremathindent
           \@decalemathindent{\subsubQuestionIndent}
           \@subsubQuestionHeader
    \else
       \ifnum\@QuestionLevel=4
             \refstepcounter{subsubQuestion}
              \@subsubQuestionHeader
       \else
       \ifnum\@QuestionLevel>4
         \termineliste{4}
         \refstepcounter{subsubQuestion}
         \@subsubQuestionHeader
       \else
       \PackageError{exercise}{You don't respect the hierarchy of
            subsubQuestion}{Verify the subsubQuestion}
       \left\{ \frac{f}{f} \right\}\fi
 \fi
}
```
## 6.3.4 Presentation of part (within an exercise)

```
\newif\if@ExePartStared \@ExePartStaredfalse<br>\newif\if@ExePartTitle \@ExePartTitlefalse
\neq\newif\if@ExePartReName \@ExePartReNamefalse
\newif\if@ExePartDifficulty \@ExePartDifficultyfalse
\global\newcount\ExePartDifficulty \ExePartDifficulty=0
```

```
%
  \def\theExePartDifficulty{\marker{\DifficultyMarker}{\ExePartDifficulty}}
  %
  \def\@InitExePart{\global\@echapqfalse%
  \gdef\ExePartTitle{}%
  \gdef\@ExePartName{}%
  \global\ExePartDifficulty=0%
  \global\@ExePartTitlefalse%
  \global\@ExePartReNamefalse%
  \global\@ExePartDifficultyfalse%
  \setcounter{Question}{0}\termineliste{1}}
  %
  \define@key{PPExePart}{title}{\gdef\ExePartTitle{#1}%
  \global\@ExePartTitletrue}
  \define@key{PPExePart}{name}{\gdef\@ExePartName{#1}%
  \global\@ExePartReNametrue}
  \define@key{PPExePart}{difficulty}{\global\@ExePartDifficultytrue%
  \global\ExePartDifficulty=\number#1}
  \frac{9}{2}\def\@getExePartInfo{%
  \if@ExePartReName\def\ExePartName{\@ExePartName}\fi
  \if@ExePartTitle\else\def\ExePartHeaderTitle{}\fi
  \if@ExePartDifficulty\else\def\ExePartHeaderDifficulty{}\fi
  \if@ExePartStared\def\ExePartHeaderNB{}\fi
  }
  %
  \def\ExePart{\@InitExePart\@ifstar{\global\@ExePartStaredtrue\@ExePart}%
  {\global\@ExePartStaredfalse\@ExePart}}
  %
  \def\@ExePart{\@ifnextchar[\@@ExePart{\@@ExePart[]}}%] for emacs
  %
  \def\@@ExePart[#1]{\setkeys{PPExePart}{#1}\@@@ExePart}
  %
  \newcommand{\@@@ExePart}{%
      \if@ExePartStared\else\refstepcounter{ExePart}\fi
      \begingroup\@getExePartInfo\@ExePartHeader\endgroup}
  %
6.3.5 Presentation of answers
```

```
\newbox\@Answerbox
%
%\changes{v1.3}{2009/03/26}{Header of answers are now correct.}
%
\verb+\newcommand{\\answerHeader}{\medskip\ncenterline{\text{textf}}\answerName\ \n\ExerciseHeaderNB}\smallskip}}
%
\newcommand{\AnswerListHeader}{\textbf{\AnswerListName\
        (\ExerciseListName\ \ExerciseHeaderNB)\ ---\ }}
%
% The commands for <Exercise> environment
```

```
%
\def\@InitAnswer{\@savemathindent\global\@echapqfalse%
\gdef\AnswerRef{}%
\global\@AnswerReffalse%
\gdef\AnswerNB{}%
\global\@AnswerNBfalse%
\setcounter{ExePart}{0}%
\setcounter{Question}{0}}
%
\def\@getAnswerInfo{%
\if@AnswerRef%
%% \def\AnswerHeader{\ref{PP\AnswerRef}}%
%% \def\AnswerListHeader{\ref{PP\AnswerRef}}%
\else
\if@AnswerNB
\def\ExerciseTitle{}
\def\ExerciseName{}
\def\ExerciseOrigin{}
\def\ExerciseType{}
\ExerciseDifficulty=0
\def\theExercise{\AnswerNB}
\else
\if@AswLastExe
\else
\PackageWarning{Exercise}%
{An answer has no reference and no number}{}%
\def\AnswerHeaderRef{\AnswerName\ ???}%
\def\AnswerListHeaderRef{\AnswerName\ ???}%
\fi\fi\fi}
%
\newif\if@AnswerRef \@AnswerReffalse
\newif\if@AnswerNB \@AnswerNBfalse
%
\define@key{PPAnswer}{ref}{\global\@AnswerReftrue\gdef\AnswerRef{\string#1}}
\define@key{PPAnswer}{number}{\global\@AnswerNBtrue\gdef\AnswerNB{\string#1}}
%
\def\beginAnswerEnv{\@InitAnswer\@ifnextchar[\@@AnswerEnv{\@@AnswerEnv[]}}%]
%
\def\@@AnswerEnv[#1]{\setkeys{PPAnswer}{#1}%
\global\@Answertrue\@BeginExeBox\@@@AnswerEnv}
%
\newcommand{\@@@AnswerEnv}{%
    \@QuestionLevel1
    \begingroup\@getExerciseInfo\@getAnswerInfo\AnswerHeader\endgroup}
%
\def\endAnswerEnv{\termineliste{1}\@EndExeBox\termineliste{0}}
%
\newenvironment{Answer}{}{}
\def\defineAnswerEnv{
    \gdef\@AnswerHeaderRef{\AnswerHeader}
```

```
\renewenvironment{Answer}{\beginAnswerEnv}{\endAnswerEnv}}
%
\defineAnswerEnv
%
\def\AnswerCmd{\@InitAnswer\@ifnextchar[\@@AnswerCmd{\@@AnswerCmd[]}}
%
\def\@@AnswerCmd[#1]{\setkeys{PPAnswer}{#1}\@@@AnswerCmd}
%
\newcommand{\@@@AnswerCmd}{%
    \ifnum\@QuestionLevel=0
      \advance \@QuestionLevel by 1
      \begin{list}{}{\partopsep\Exepartopsep \labelsep\Exelabelsep
                     \itemsep \Exesep \parsep\Exeparsep
                     \topsep\Exetopsep \labelwidth\Exelabelwidth
                     \leftmargin\Exeleftmargin
                     \rightmargin\Exerightmargin }
%% \refstepExecounter
    \lambdaelse
      \termineliste{1}\@EndExeBox
    \eta\global\@Answertrue\@BeginExeBox%
        \item[\bgroup\@getAnswerInfo\AnswerListHeader\egroup]\ignorespaces
}
%
\def\defineAnswerCmd{\gdef\@AnswerHeaderRef{\AnswerListHeader}%
\gdef\Answer{\AnswerCmd}}
```

```
6.3.6 Exercises selection
```

```
\newif\if@ShipThisExercise \@ShipThisExercisetrue
\newif\if@@ShipThisExercise \@@ShipThisExercisetrue
\newif\if@ExerciseSelected \@ExerciseSelectedtrue
\newif\if@ExeSelectConcours \@ExeSelectConcoursfalse
\newif\if@ExeSelectAnnee \@ExeSelectAnneefalse
%% \newif\if@ExeSelectDifficulty \@ExeSelectDifficultyfalse
\newif\if@ExeSelectOrigin \@ExeSelectOriginfalse
\newif\if@ExeSelectClass \@ExeSelectClassfalse
\newif\if@ExeSelectType \@ExeSelectTypefalse
\newif\if@ExeSelectLabel \@ExeSelectLabelfalse
\define@key{PPExerciseSelect}{concours}%
{\global\@ExeSelectConcourstrue\gdef\ExerciseSelectConcours{#1}}
\define@key{PPExerciseSelect}{annee}%
```

```
{\global\@ExeSelectAnneetrue\gdef\ExerciseSelectAnnee{#1}}
\define@key{PPExerciseSelect}{type}%
{\global\@ExeSelectTypetrue\gdef\ExerciseSelectType{#1}}
\define@key{PPExerciseSelect}{origin}%
{\global\@ExeSelectOrigintrue\gdef\ExerciseSelectOrigin{#1}}
```

```
\define@key{PPExerciseSelect}{class}%
```

```
{\global\@ExeSelectClasstrue\gdef\ExerciseSelectClass{#1}}
\define@key{PPExerciseSelect}{label}%
{\global\@ExeSelectLabeltrue\gdef\ExerciseSelectLabel{#1}}
\newcommand{\ExerciseStopSelect}{
    \@ExeSelectConcoursfalse
    \@ExeSelectAnneefalse
    \@ExeSelectTypefalse
    \@ExeSelectOriginfalse
    \@ExeSelectClassfalse
    \@ExeSelectLabelfalse
    \@ExeSelectTypefalse
}
\newcommand{\ExerciseSelect}{\@ifstar{\global\@ExerciseSelectedfalse\@ExerciseSelect}{\globa
\newcommand{\@ExerciseSelect}[1][]{\setkeys{PPExerciseSelect}{#1}}
\def\@selectExercise{%
    \global\@ShipThisExercisetrue
    \global\@@ShipThisExercisefalse
    \if@ExeSelectConcours
    \@for\@concours:=\ExerciseSelectConcours\do
    {\ifthenelse{\equal{\@concours}{\ExerciseConcours}}{
           \global\@@ShipThisExercisetrue
       }{}
    }
    \if@@ShipThisExercise\else\@ShipThisExercisefalse\fi
    \global\@@ShipThisExercisefalse
    \fi
    %
    \if@ExeSelectAnnee
    \@for\@annee:=\ExerciseSelectAnnee\do
    { \ifthenelse{\equal{\@annee}{\ExerciseAnnee}}{
            \global\@@ShipThisExercisetrue
        }{}
    }
    \if@@ShipThisExercise\else\@ShipThisExercisefalse\fi
    \global\@@ShipThisExercisefalse
    \eta%
    \if@ExeSelectOrigin
    \@for\@origin:=\ExerciseSelectOrigin\do
    { \ifthenelse{\equal{\@origin}{\ExerciseOrigin}}{
            \global\@@ShipThisExercisetrue
        }{}
    }
    \if@@ShipThisExercise\else\@ShipThisExercisefalse\fi
    \global\@@ShipThisExercisefalse
    \fi
```
%

```
\if@ExeSelectClass
    \@for\@origin:=\ExerciseSelectClass\do
    { \ifthenelse{\equal{\@origin}{\ExerciseClass}}{
            \global\@@ShipThisExercisetrue
        }{}
    }
    \if@@ShipThisExercise\else\@ShipThisExercisefalse\fi
    \global\@@ShipThisExercisefalse
    \fi
    %
    \if@ExeSelectLabel
    \@for\@label:=\ExerciseSelectLabel\do
    { \ifthenelse{\equal{\@label}{\ExerciseLabel}}{
             \global\@@ShipThisExercisetrue
        }{}
    }
    \if@@ShipThisExercise\else\@ShipThisExercisefalse\fi
    \global\@@ShipThisExercisefalse
    \fi
    \frac{9}{2}\if@ExeSelectType
    \@for\@type:=\ExerciseSelectType\do
    { \ifthenelse{\equal{\@type}{\ExerciseType}}{
            \global\@@ShipThisExercisetrue
        }{}
    }
    \if@@ShipThisExercise\else\@ShipThisExercisefalse\fi
    \global\@@ShipThisExercisefalse
    \fi
    \if@ExerciseSelected\else\if@ShipThisExercise\global\@ShipThisExercisefalse\else\global\@ShipThisExercisetrue\fi\fi
}
```
## 6.3.7 Some extra stuff

```
\newcommand{\ExeText}{\setcounter{savedQuestion}{\value{Question}}%
\termineliste{1}\@echapqtrue}
```
#### 6.3.8 Secret stuff

```
%
% Il est possible de présenter un niveau de sectionnement sur
% deux colonnes avec la commande \colonnesLevel
%
\newcount\colonnesLevel \colonnesLevel=-10
\newskip\tempskipa
\newskip\tempskipb
\def\deuxcolonnes{\tempskipa=\multicolsep\colonnesLevel=\@QuestionLevel
\ifcase\@QuestionLevel \multicolsep=\QuestionBefore %
\or
\multicolsep=\subQuestionBefore\or\multicolsep=\subsubQuestionBefore\fi%
\begin{multicols}{2}}
%
```

```
% Tenir compte de l'option fleqn
%
\@ifundefined{if@fleqn}{\newif\if@fleqn\@fleqnfalse}{}
%
\newlength{\@savedmathindent}
\newcommand{\@savemathindent}{\relax}
\newcommand{\@decalemathindent}[1]{\relax}
\newcommand{\@restoremathindent}{\relax}
\if@fleqn %
  \renewcommand{\@savemathindent}{\setlength{\@savedmathindent}{\mathindent}}
  \renewcommand{\@decalemathindent}[1]{\addtolength{\mathindent}{#1}}
  \renewcommand{\@restoremathindent}{\setlength{\mathindent}{\@savedmathindent}}
\else
  \renewcommand{\@savemathindent}{\relax}
  \renewcommand{\@decalemathindent}[1]{\relax}
  \renewcommand{\@restoremathindent}{\relax}
\fi
```
# 6.4 The \renewcounter command

This commands is the equivalent of the well–known \renewcommand, but for counter. It allows you to redefine the Exercise counter, in order to reset it at each chapter (for example).

```
\def\renewcounter#1{%
   \@ifundefined{c@#1}
   {\@latex@error{counter #1 undefined}\@ehc}%
    \relax
    \let\@ifdefinable\@rc@ifdefinable
    \@ifnextchar[{\@newctr{#1}}{}}
\def\ext@exercise{loe}
\newcommand{\ExerciseLevelInToc}[1]{\def\toc@exercise{#1}}
\ExerciseLevelInToc{exercise}
\newcommand{\ListOfExerciseInToc}{\def\ext@exercise{toc}\ExerciseLevelInToc{paragraph}}
\newcommand\listofexercises{%
    \section*{\listexercisename}%
   \@mkboth{\MakeUppercase\listexercisename}%
   {\MakeUppercase\listexercisename}%
   \@starttoc{\ext@exercise}%
}
\newcommand*\l@exercise{\@dottedtocline{2}{1.5em}{2.3em}}
```
# Index

For entries in type-writer font, numbers written in italic refer to the page where the corresponding entry is described; numbers underlined refer to the definition; numbers in roman refer to the pages where the entry is used.

Symbols \' . . . . . . . . . . . . . . . . . . . . . . . . . 12  $\qquad$ 

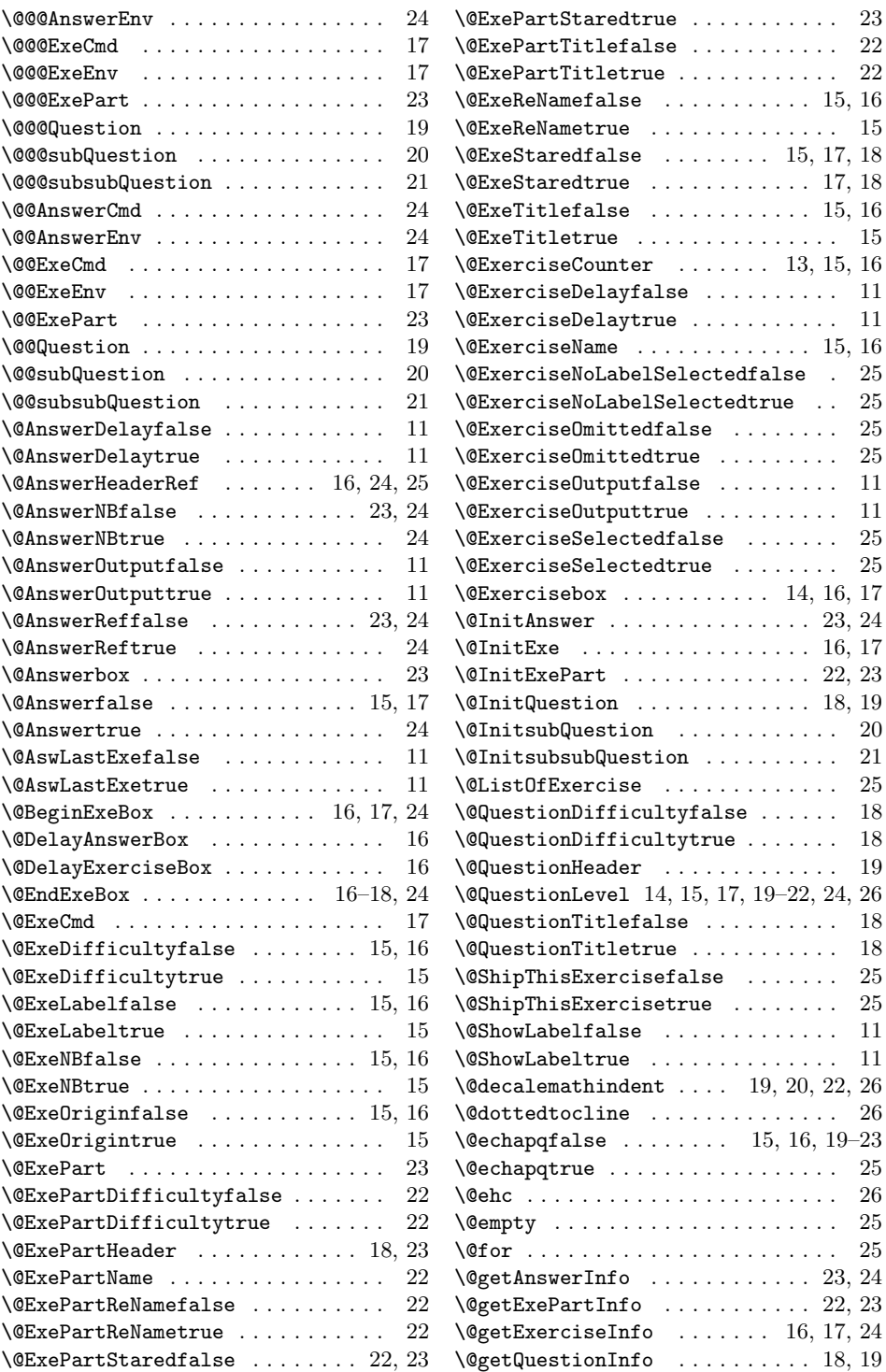

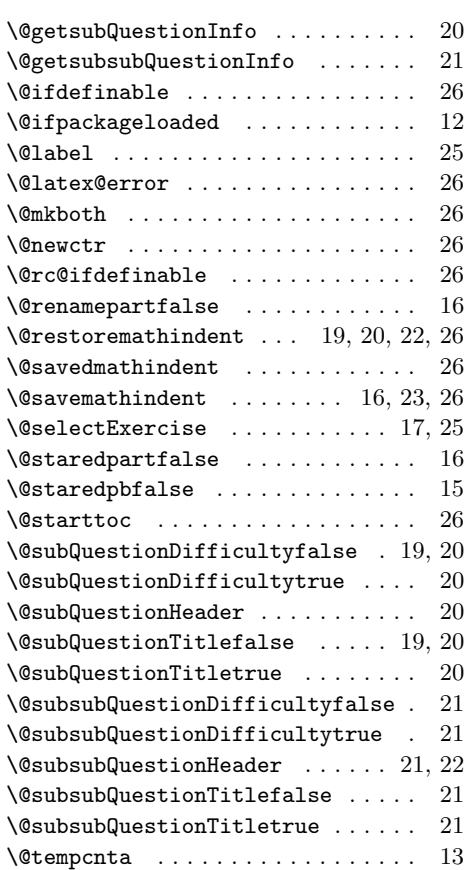

# B

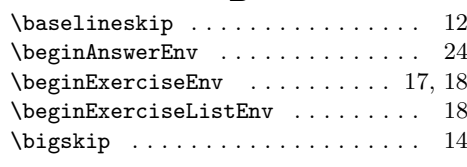

# C

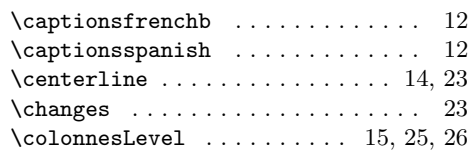

# D

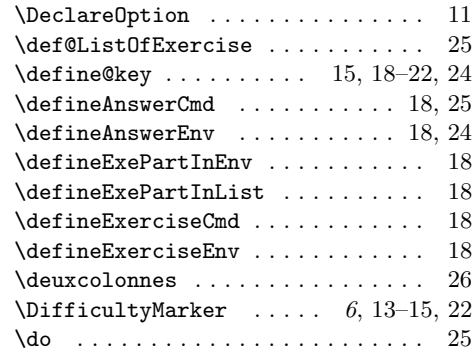

# E

 $\setminus$  . . . . . . . . . . . . . . . . 12–14, 17, 23, 24

# A

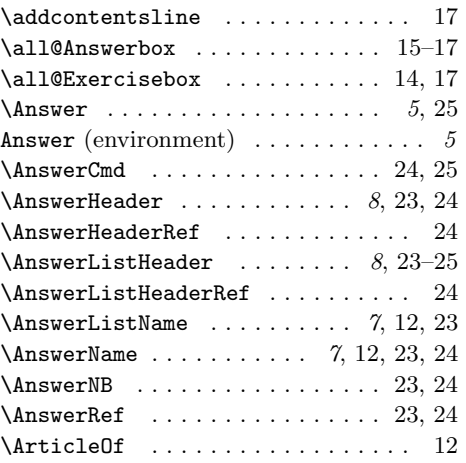

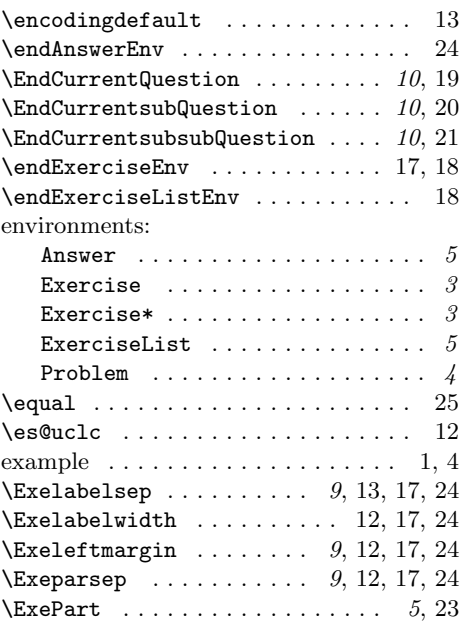

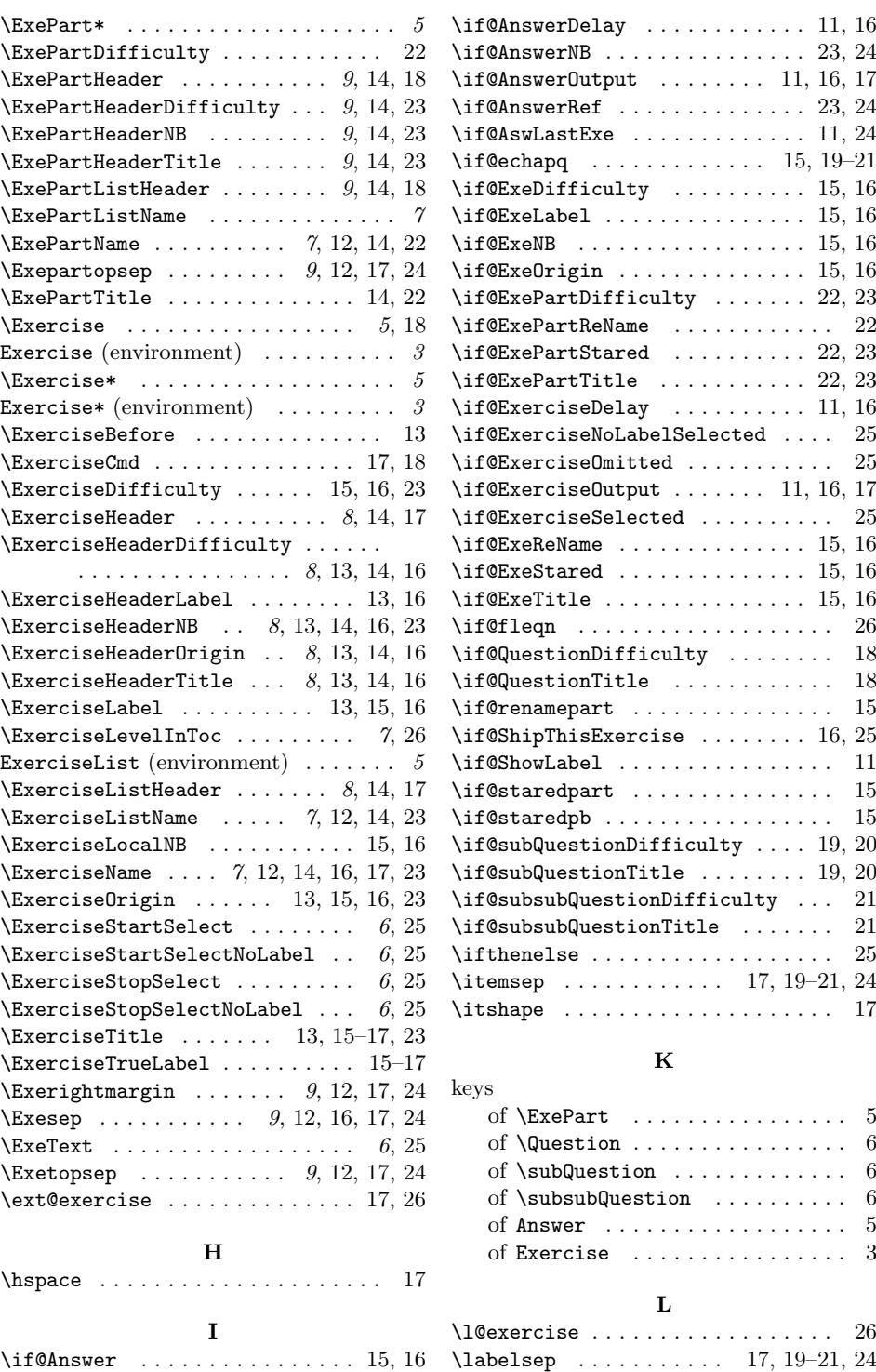

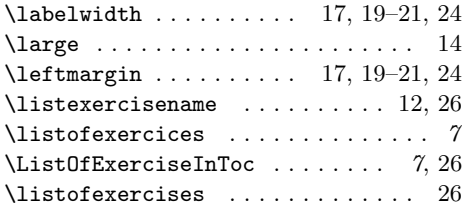

# M

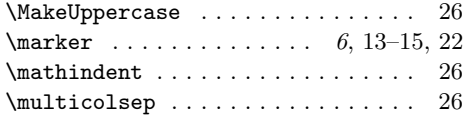

## N

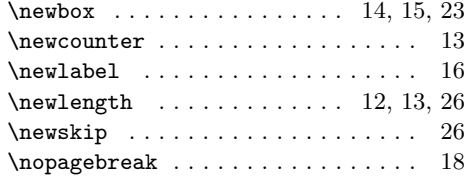

# O

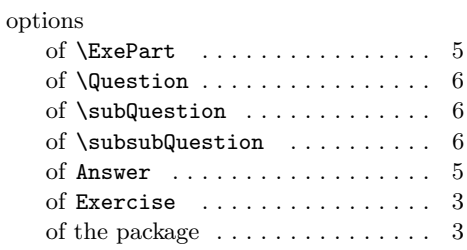

# P

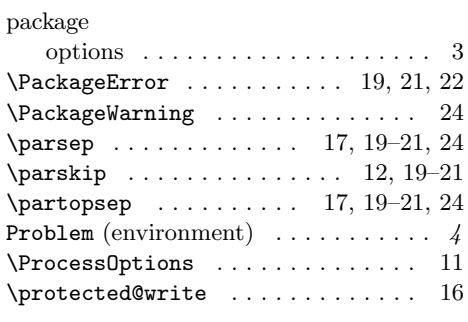

# Q

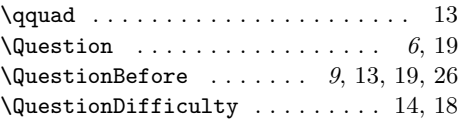

#### \QuestionHeaderDifficulty . . . . . .  $\ldots \ldots \ldots \ldots \ldots \ldots \ldots \ldots \ldots \ldots \ldots \ldots$  $\label{eq:quasi} \begin{array}{ccc} \texttt{{\char'134}l@^\cdot} & \texttt{{\char'134}l@^\cdot} \\ \texttt{{\char'134}l@^\cdot} & \texttt{{\char'134}l@^\cdot} \\ \texttt{{\char'134}l@^\cdot} & \texttt{{\char'134}l@^\cdot} \\ \texttt{{\char'134}l@^\cdot} & \texttt{{\char'134}l@^\cdot} \\ \texttt{{\char'134}l@^\cdot} & \texttt{{\char'134}l@^\cdot} \\ \texttt{{\char'134}l@^\cdot} & \texttt{{\char'134}l@^\cdot} \\ \$  $\label{eq:quasi} $$\QuestionHeaderTitle \dots 9, 14, 18, 19$  $\sqrt{Question Indent}$  . . . . . . . . . . 9, 13, 19 \QuestionNB . . . . . . . . . . . . . . . . 14, 19  $\sqrt{QuestionTitle}$  . . . . . . . . . . . . 14, 18

#### R

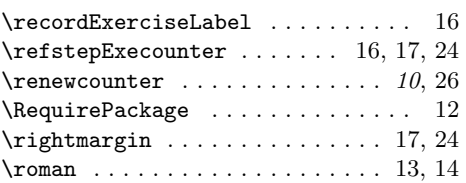

# S

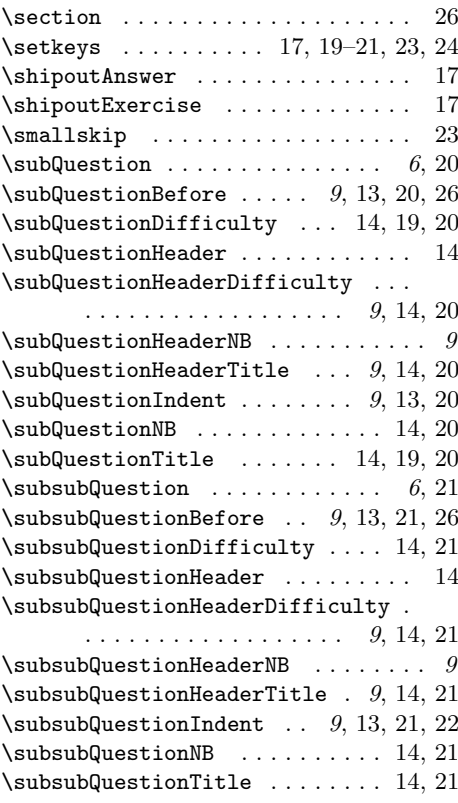

## T

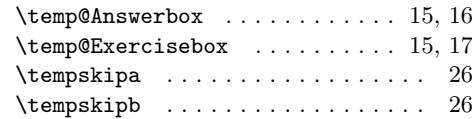

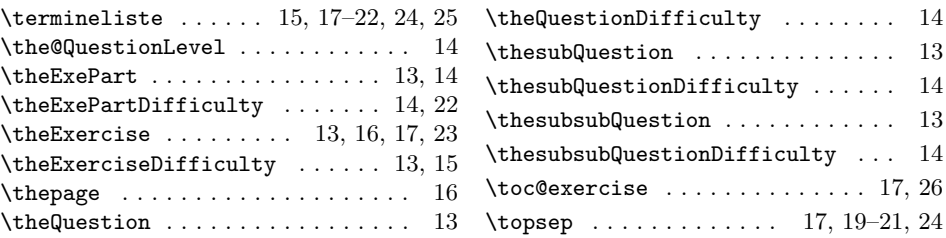

# Contents

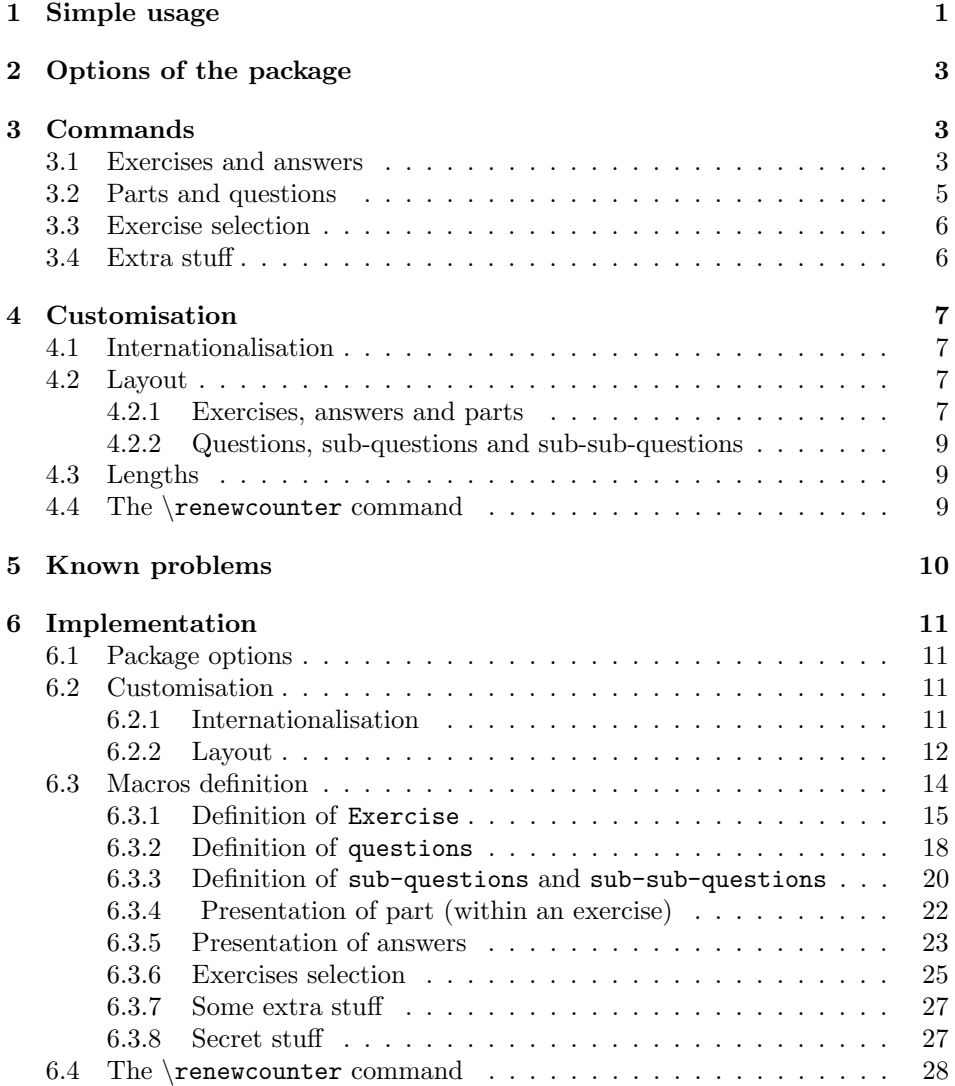